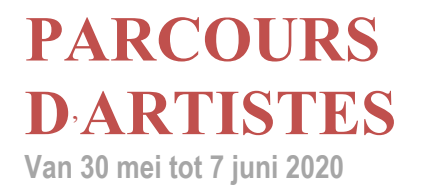

# **PRAKTISCHE GIDS EN REGLEMENTEN**

## **WIE MAG DEELNEMEN AAN** "**PARCOURS D**'**ARTISTES**"**?**

Inschrijven kan via een online formulier op volgende website: www.parcoursdartistes.be. De kunstenaars die tijdens het evenement een « atelier » of een andere werkplaats in Sint-Gillis hebben; alsook de musea, kunstcentra en galerijen, instellingen en verenigingen gevestigd in Sint-Gillis die een tentoonstellingsproject in verband met hun activiteit voorleggen in de plastische kunsten.

#### **WAARTOE VERBINDEN DE KUNSTENAARS EN DE CULTURELE ORGANISATIES ZICH DIE DEELNEMEN AAN DE EDITIE 2020 VAN** "**PARCOURS D**'**ARTISTES**"**?**

- 1. Hun tentoonstellingsruimte elke zaterdag en zondag van 14 tot 19 uur open te stellen en dit van 30 mei tot 7 juni 2020.
- 2. Hun ruimte open te stellen op vrijdag 29 mei 2020 van 20u tot 24u voor de Nocturne.
- 3. Een specifieke bewegwijzering aan te brengen om de toegang van de ruimte voor het publiek te vergemakkelijken.
- 4. Alle bezoekers te verwelkomen die in het bezit zijn van een "Parcours d'Artistes"- kaart.
- 5. Geen kosten aan te rekenen voor de inrichting van de lokalen, het onthaal van de bezoekers, de verzekering van de werken en van de persoonlijke eigendommen, noch enige andere bijdrage van welke aard ook.
- 6. De organisatoren af te zien van elke verantwoordelijkheid in geval van diefstal of beschadiging, rechtstreeks of onrechtstreeks, veroorzaakt tijdens de bezoekdagen en -uren in het kader van het "Parcours d'Artistes".
- 7. De gemeentelijke reglementen te respecteren in verband met affichage, zowel op het gemeentegebied van Sint-Gillis als daarbuiten. Als deze regels niet worden gerespecteerd, kunnen de organisatoren niet verantwoordelijk gehouden worden wanneer de overtreders gesanctioneerd worden.
- 8. Aangifte en aanvraag tot toelating indienen voor auteursrechten bij SABAM in geval van muzikale animatie in de ateliers.
- 9. Tegen uiterlijk 15 januari 2020 het deelnameformulier volledig ingevuld;

(Online inschrijvingformulier en alle verplichte velden invullen vóór 15 januari 2020.)

10. Een werkje op "klein formaat" bezorgen, dat wordt tentoongesteld in het Volkshuis en na het Parcours wordt geveild. De opbrengst gaat naar een goed doel.

#### **BELANGRIJKE OPMERKINGEN:**

• Organisatoren die projecten voorleggen waarbij vele kunstenaars in eenzelfde ruimte betrokken zijn, worden verzocht een zo coherent mogelijk programma voor te stellen.

• Organisatoren van collectieve tentoonstellingen moeten per exposant 20m² voorzien.

• Organisatoren van het "Parcours d'Artistes" hebben het recht om de plaatsen vooraf te bezoeken, om de

veiligheidsmaatregelen vast te leggen en de onderverhuringen te weigeren die uitsluitend voor winstgevende doelen werden aangegaan.

#### **\* PROJECT "PETITS FORMATS"**

"Petits formats", het vroegere "Pixel", is een project rond een collectieve tentoonstelling die sinds tijdens de vorige edities op heel wat succes kon rekenen. We vragen ook deze keer alle kunstenaars die voor het Parcours zijn ingeschreven, een werkje te maken op eenzelfde houder: een formaat van 30X30. Het "doek" krijg je van ons. Al naargelang je artistieke discipline, mag je je verbeelding de vrije loop laten, zolang je maar binnen deze afmetingen blijft. De werkjes worden tijdens het Artiestenparcours in het stadhuis van Sint-Gillis tentoongesteld en in de loop van de maand juni 2020 geveild. De opbrengst ervan gaat naar een goed doel.

#### **WAARTOE VERBINDEN ZICH DE ORGANISATOREN VAN** "**PARCOURS D**'**ARTISTES**"**?**

1. Een reeks tentoonstellingen en animatie te organiseren in openbare plaatsen en gebouwen om bezoekers aan te trekken gedurende een drietal weekenden tijdens "Parcours d'Artistes".

- 2. Een pers- , promotie- en communicatiecampagne van het evenement te voorzien in de beide landstalen.
- 3. Een online catalogus uit te brengen die telkens één blad voorziet per tentoonstellingsruimte.
- 4. Een kaart opstellen, waar de verschillende tentoonstellingsruimten op aangeduid zijn.
- 5. Affiches en postkaarten uit te geven en de websites www.parcoursdartistes.be up to date te houden.

6. Alle materialen in verband met de bewegwijzering en de promotie van het evenement ter beschikking te stellen van de kunstenaars en de culturele organisaties.

7. Geen inschrijvingsgeld te vragen aan de kunstenaars en de culturele organisaties, noch het recht op de verkopen die gedaan zijn in het kader van "Parcours d'Artistes".

## **WAAR KUNT U INLICHTINGEN BEKOMEN OVER** "**PARCOURS D**'**ARTISTES**"**?**

# **DIENST CULTUUR VAN SINT-GILLIS PELGRIMSHUIS**

Parmastraat 69 1060 Brussel Tel: 02/534.56.05 www.parcoursdartistes.be parcoursdartistes@stgilles.brussels